## **Binary Bracelets**

a Coding Lesson

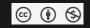

### Introduction

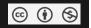

#### What language do computers speak?

### Introduction

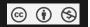

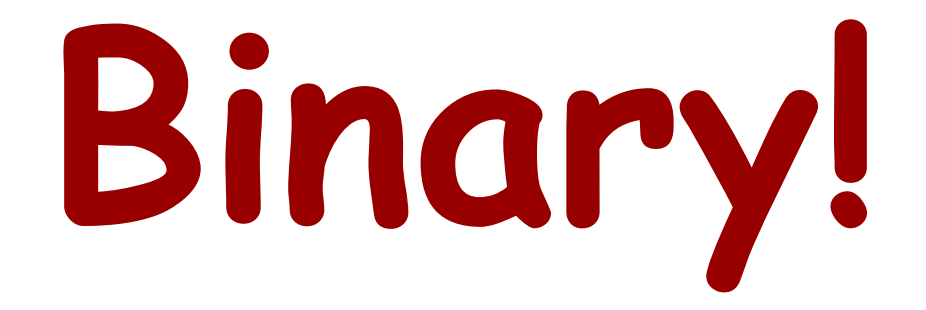

### Introduction

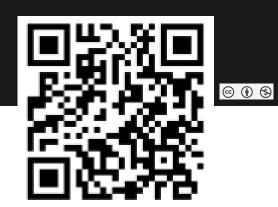

## Check out this video about binary language: <a href="http://www.smugmug.com/gallery/n-R8WZR/">http://www.smugmug.com/gallery/n-R8WZR/</a>

Taken from "Binary Numbers - Math Bites with Danica McKellar." NOTE: While the original video i wonderful I thought some of the jokes were not appropriate for a middle school student so I cut them out of the original.

# Now, using the Binary Decoder Key —> decode the message!

| A. |  |      | Ν |  |
|----|--|------|---|--|
| В  |  |      | 0 |  |
| C  |  |      | Ρ |  |
| D  |  |      | Q |  |
| E  |  |      | R |  |
| F  |  |      | S |  |
| G  |  |      | Т |  |
| H  |  | • () | U |  |
| L  |  |      | V |  |
| J  |  |      | W |  |
| K  |  |      | X |  |
| L  |  |      | Y |  |
| М  |  |      | Ζ |  |
|    |  |      |   |  |

 $\odot$ 

### Hands-On: Challenge!

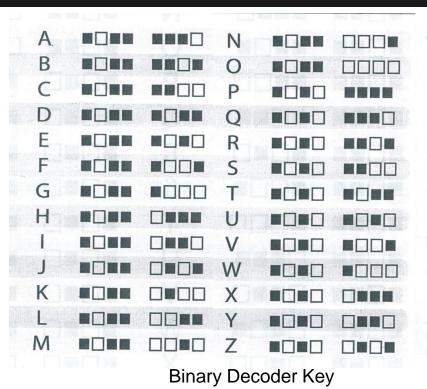

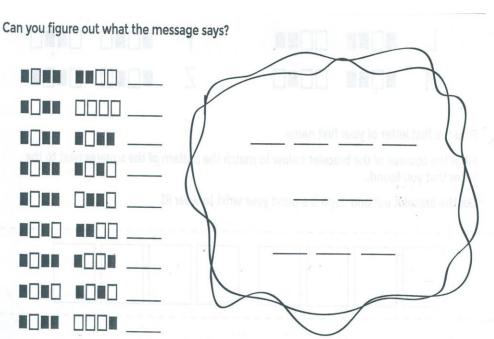

Material originated from CODE.org

6 🛈 😒

Now that you know what you are doing let's personalize the project and make yourself a coding souvenir!

Using the Binary Decoder Key <u>plus</u> your WORD table skills, make a binary bracelet with the first and last initial of your name. Then print it out on the classroom printer.

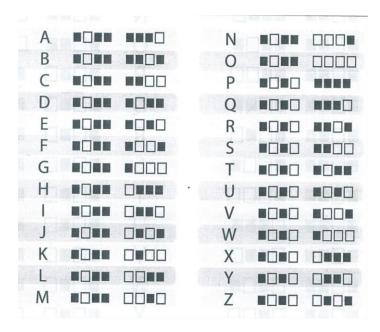

© 🖲 😒

NOTE: Use portrait orientation

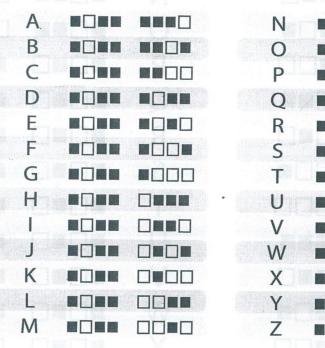

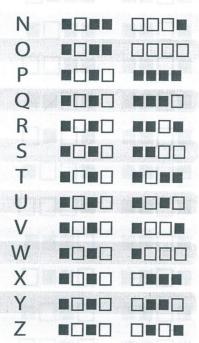

The Binary Decoder Key

Material originated from CODE.org

© (i) (S)

### Hands-On Example

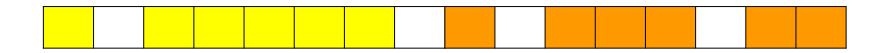

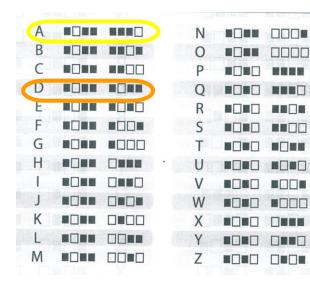

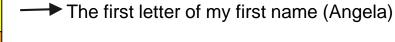

→ The first letter of my last name (DeHart)

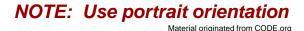

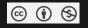

Now cut the bracelet out, recycle the unused portion of the paper, tape the bracelet around your wrist and wear it home!

Explain your bracelet to your family!